# *1.1 Schlüsseleigenschaften*

*User Manual* 

# PTONICA

# 9461 / SDM230 Series Einphasiges zweiadriges Multifunktions-DIN-Schienen-Messgerät

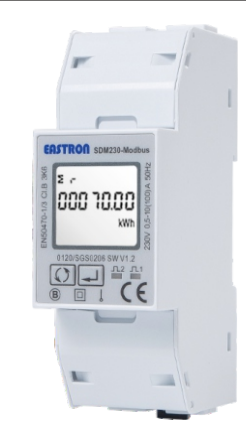

·Bidirektionale Messung und Anzeige

- · Multifunktionsmessungen · Zwei Impulsausgänge
- 
- · RS485-Modbus / M-Bus
- · 100 A Direktanschluss
- · Zwei Modulgröße (35 mm)
- · Passwortgeschützte Einrichtung

· Hintergrundbeleuchtetes LCD-

- Display
- · 2 Tarife duale Stromquelle
- · 2 digitale Eingänge

# *1.2 Impulsausgang*

Der Zähler bietet zwei Impulsausgänge. Beide Impulsausgänge sind

vom passiven Typ. Impulsausgang 1 kann so eingestellt werden, dass er Impulse zur Darstellung von Gesamt-/Import-/Export-kWh oder kVArh erzeugt. Die Impulskonstante kann so eingestellt werden, dass sie 1 Impuls pro: 0,001/0,01/0,1/1 kWh/kVArh erzeugt (Standard ist 0,001 kWh).

Impulsbreite: 200/100/60 ms Impulsausgang 2 ist nicht konfigurierbar. Es wird mit aktiven kWh (Imp) festgelegt. Die Konstante beträgt 1000 Imp/kWh.

# *1.3 RS485 Seriell – Modbus RTU*

Serielle RS485-Schnittstelle mit Modbus-RTU-Protokoll zur Fernüberwachung und -steuerung des Geräts. Für die Einrichtung des RS485-Ports stehen Einrichtungsbildschirme zur Verfügung.

# *1.4 Mbus für SDM230-Mbus*

Dieses Gerät verfügt über einen seriellen M-BUS-Anschluss mit M-BUS-Protokoll, um ein Mittel zur Fernüberwachung und -steuerung des Geräts bereitzustellen. Für die Einrichtung des M-Bus-Ports stehen Einrichtungsbildschirme zur Verfügung.

- $\rightarrow$  max. Leistungsbedarf  $\rightarrow$  Spannung  $\rightarrow$  Strom  $\rightarrow$  W  $\rightarrow$  VAr  $\rightarrow$  VA → Leistungsfaktor → Frequenz → Impulskonstante → Modbus-ID
- 

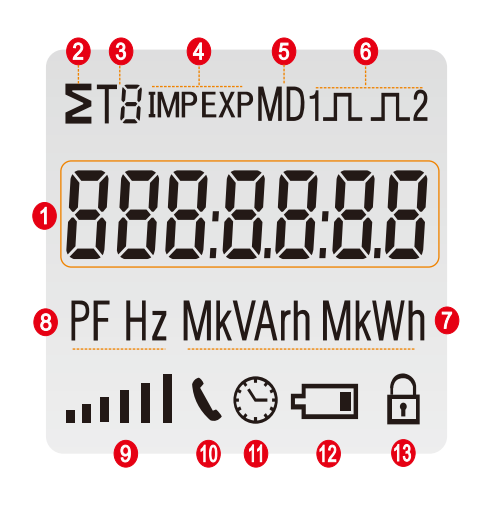

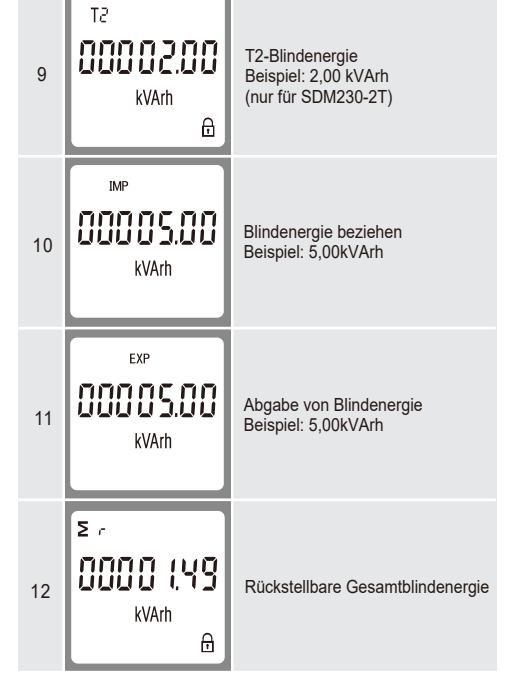

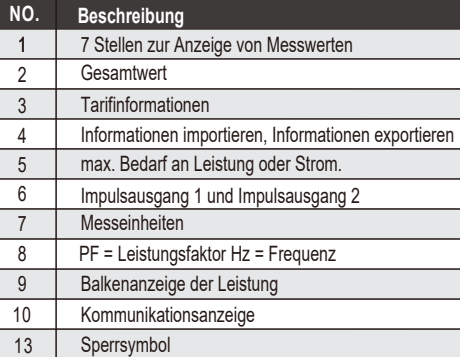

Anzeige Nr:1,4~7,10~24.

*2.3 Scroll-Anzeige durch Tasten*

Nach der Initialisierugn und dem Selbsttestprogramm zeigt das Messgerät die gemessenen Werte an. Die Standardseite ist GesamtkWh. Wenn der Benutzer andere Informationen überprüfen möchte, muss er die Scroll-Taste auf der Frontplatte drücken.

Die Anzeigereihenfolge nach Scroll-Taste:

# $\circ$

#### Für SDM23 0-Modbus:

Gesamt kWh → Import kWh → Export kWh → Rücksetzbare kWh → Gesamt kVArh → Import kVArh → Export kVArh → Rücksetzbare kVArh

→ Baudrate →Kontinuierliche Laufzeit

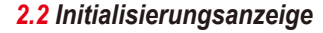

Um in den Setup-Modus zu gelangen muss der Benutzer die Enter-Taste  $\left| \right|$  3 Sekunden lang drücken.

Gesamt kWh  $\rightarrow$  Import kWh  $\rightarrow$  Export kWh  $\rightarrow$  Rücksetzbare kWh  $\rightarrow$  Gesamt kVArh  $\rightarrow$  Import kVArh  $\rightarrow$  Export kVArh  $\rightarrow$ rücksetzbare kVArh → max. Leistungsbedarf → Spannung → Strom → W VAr → VA → Leistungsfaktor → Frequenz → Impulskonstante Anzeige Nr.: 1,4~7,10~21.

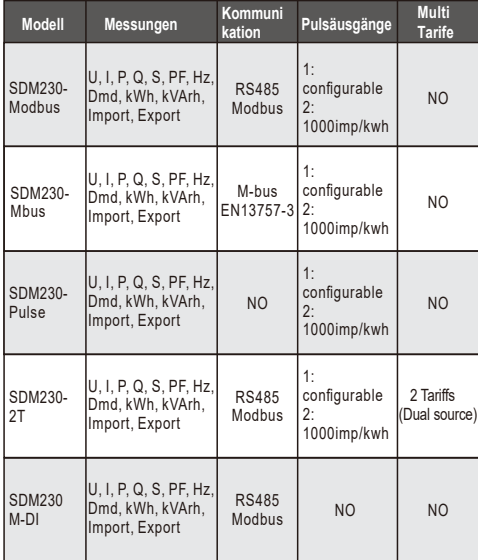

# *1.Einleitung*

Dieses Dokument enthält Betriebs-, Wartungs- und Installationsanweisungen für die SDM230-Serie von Eastron Electronic Co., Ltd. Die SDM230-Serie misst und zeigt die Eigenschaften eines einphasigen Zweileiternetzwerks (1p2w) an. Die SDM230-Serie umfasst 5 Modelle: SDM230-Modbus, SDM230-Pulse, SDM230-Mbus, SDM230-2T und SDM230M-DI.

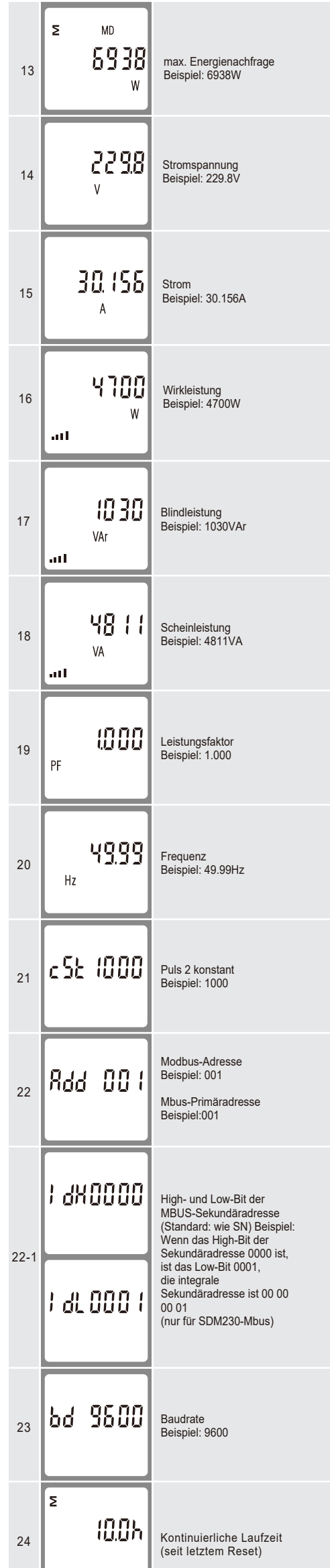

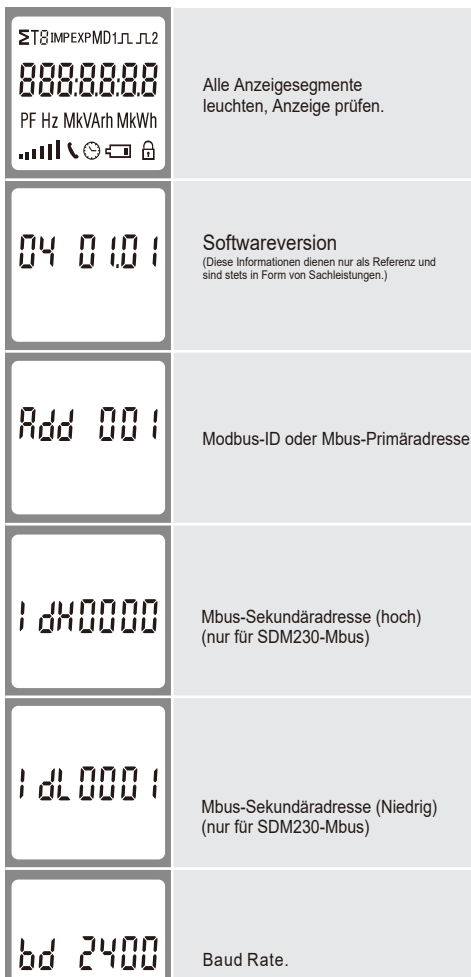

Durch die bidirektionale Messung eignet sich der Zähler für den Import und Export von Energie- und

Stromüberwachungsanwendungen und eignet sich auch perfekt für Solar-PV-Messungen. Mit dem RS485-Modbusund M-Bus-Anschluss lässt sich das Messgerät einfach mit anderen AMR/SCADA-Systemen aus der Ferne kommunizieren.

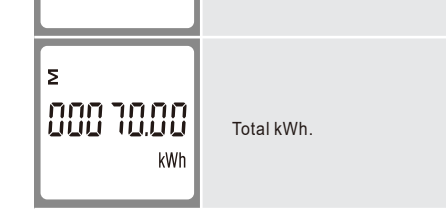

# *1.5 Dual-Source-Messung für SDM230-2T*

Dieses Gerät kann Energie von zwei verschiedenen Stromversorgungen messen. Wenn beispielsweise das öffentliche Netz ausgeschaltet und der Stromgenerator eingeschaltet ist, schaltet der Zähler automatisch auf Tarif 2 um.

Der Zähler kann auch als Tarifzähler verwendet werden. Der Tarif wird durch ein externes Zeitrelais gesteuert. *2.Operation*

*2.1 LCD Display*

# **Sicherheitsanleitung**

Die Installationsanleitung enthält keine vollständige Auflistung aller für den Betrieb des Gerätes notwendigen Sicherheitsmaßnahmen. Besondere Betriebsbedingungen können zusätzliche Maßnahmen erfordern. Die Montageanleitung enthält Hinweise, die Sie zu Ihrer persönlichen Sicherheit beachten müssen, um Sachschäden zu vermeiden. Sicherheitshinweise sind in diesem Dokument mit einem Warndreieck hervorgehoben und je nach Gefährdungsgrad wie folgt dargestellt. Das allgemeine Warnsymbol macht auf mögliche

Verletzungsgefahren aufmerksam. Befolgen Sie alle unter dem Symbol aufgeführten Anweisungen, um Verletzungen oder sogar den Tod zu vermeiden

Dieses zusätzliche Symbol weist auf elektrische Gefahren hin, die zu schweren Verletzungen oder zum Tod führen können

**Achtung**

Warnt vor einer unmittelbar gefährlichen Situation, die bei Nichtbeachtung zu Sach- oder Umweltschäden führen kann

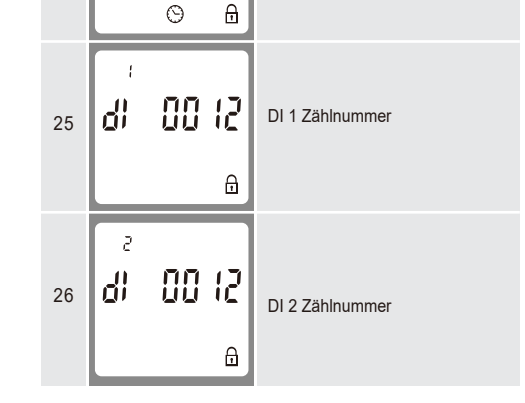

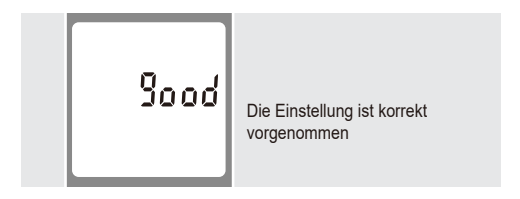

# *2.4 Set-up Mode*

Anzeige durch Tasten scrollen:

| Nr.            | Anzeige                                        | Beschreibungen                                                 |
|----------------|------------------------------------------------|----------------------------------------------------------------|
| 1              | Σ<br>OOO<br>חחחו<br>טששו<br>kWh                | Gesamte aktive Energie<br>Beispiel: 70.00kWh                   |
| $\overline{2}$ | ΤI<br>nnn<br>inno<br>uuu<br>kWh<br>⊞           | T1 Wirkenergie<br>Beispiel: 10,00 kWh<br>(nur für SDM230-2T)   |
| 3              | T2<br>nnn<br>កោកក<br>uuu<br>ים שנו<br>kWh<br>⊞ | T2 Wirkenergie<br>Beispiel: 10,00 kWh<br>(nur für SDM230-2T)   |
| 4              | IMP<br>00050.00<br>kWh                         | Wirkenergie importieren<br>Beispiel: 50.00kWh                  |
| 5              | EXP<br>00020.00<br>kWh                         | Wirkenergie exportieren<br>Beispiel: 20.00kWh                  |
| 6              | ، Σ<br>0000268<br>kWh<br>A                     | Rückstellbare Gesamtwirkenergie                                |
| 7              | Σ<br>OOO<br>10.00<br>kVArh                     | Gesamtblindenergie<br>Beispiel: 10,00kVArh                     |
| 8              | ΤI<br>0000200<br>kVArh<br>मि                   | T1-Blindenergie<br>Beispiel: 2,00 kVArh<br>(nur für SDM230-2T) |
|                |                                                |                                                                |

#### **Für SDM230 Impuls:**

#### **\*Für SDM230-2T:**

Gesamt kWh→ T1 Gesamt kWh→ T2 Gesamt kWh→Import kWh→ Export kWh →rücksetzbare kWh→Gesamt kVArh→T1 Gesamt kVArh→T2 Gesamt kVArh→Import kVArh→ Export kVArh→ rücksetzbar kVArh→Max. Leistungsbedarf → Spannung  $\rightarrow$  Strom  $\rightarrow$  W  $\rightarrow$  Var  $\rightarrow$  VA  $\rightarrow$  Leistungsfaktor  $\rightarrow$  Frequenz  $-$ Impulskonstante → Modbus-ID → Baudrate → Kontinuierliche Laufzeit Anzeige Nr.: 1~24.

# **\*Für SDM230-Mbus:**

Gesamt kWh→ Import kWh→Export kWh→ Rücksetzbare kWh→Gesamt kVArh→Import kVArh→ Export kVArh→ Rücksetzbare kVArh→ max. Leistungsbedarf → Spannung → Strom  $\rightarrow$  W  $\rightarrow$  VAr  $\rightarrow$  VA  $\rightarrow$  Leistungsfaktor  $\rightarrow$  Frequenz  $\rightarrow$ Impulskonstante → Mbus-Primäradresse → Mbus-Sekundäradresse → Baudrate → Kontinuierliche Laufzeit Anzeige Nr.: 1,4~7,10~24.

#### **\*Für SDM230M-DI:**

Gesamt kWh→ Import kWh→Export kWh→ Rücksetzbare kWh→ Gesamt kVArh→Import kVArh→ Export kVArh→ Rücksetzbare kVArh $\rightarrow$  max. Leistungsbedarf  $\rightarrow$  Spannung  $\rightarrow$  Strom  $\rightarrow$  W  $\rightarrow$  VAr  $\rightarrow$  VA  $\rightarrow$  Leistungsfaktor  $\rightarrow$  Frequenz  $\rightarrow$  DI1  $\rightarrow$  DI2  $\rightarrow$ Modbus-ID → Baudrate → Kontinuierliche Laufzeitanzeige Nr.: 1,4~7,10~20,22~26.

### *3.3 Umfeld*

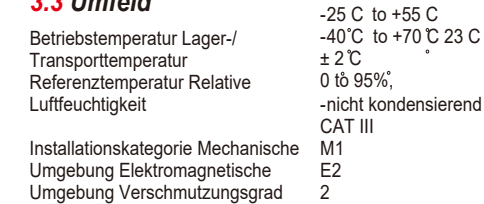

Abmessungen der DIN-Schiene Montage Eindringschutz Material 36x100x63 (WxHxD)

Per DIN 43880 DIN rail 35mm IP51 (indoor) Self-extinguishing UL94V-0

# *6.2 SDM230-V2*

# *6.3 Definitionen anderer Terminals*

# *6.Schaltplan*

# *6.1 SDM230-V1*

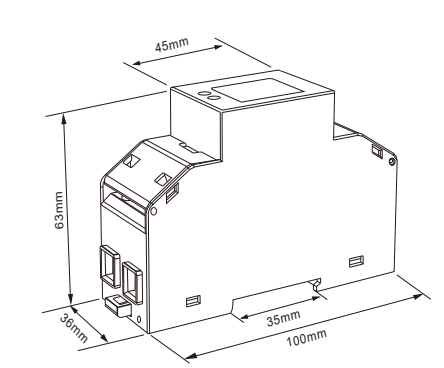

# *5.Installation und Abdichtung*

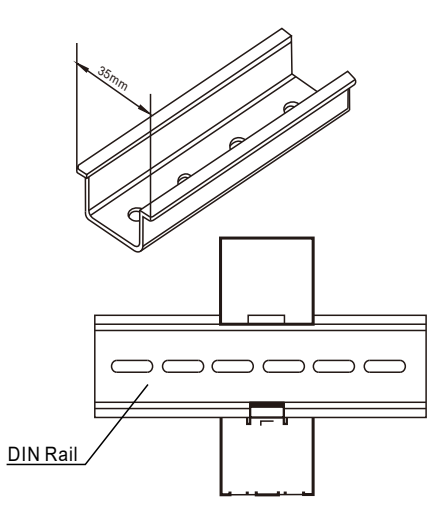

 $I1+COM$   $I12+$ 

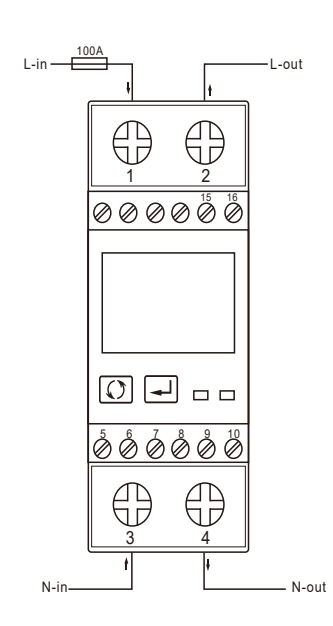

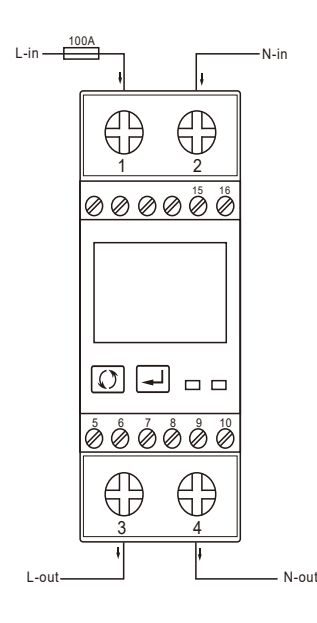

# **Konformitätserklärung (nur für Zähler der MID-zugelassenen Version)**

We Zhejiang Eastron Electronic Co., Ltd. Erklären in alleiniger Verantwortung als Hersteller, dass der Einphasen-Multifunktions-Stromzähler "Serie SDM230" der in der EU-Baumusterprüfbescheinigung beschriebenen Bauart und den Anforderungen der Richtlinie 2014/32/EU EU-Baumusterprüfung entspricht Zertifikatsnummer 0120/SGS0206. Identifikationsnummer des NB0598

 $\mathcal{A}$ 

SDM230-Pulse 5 6 7 8 9  $\oslash$   $\oslash$   $\oslash$   $\oslash$   $\oslash$ 

# *3.6 RS485-Ausgang für Modbus RTU* **\*Nicht für SDM230-Pulse oder SDM230-Mbus**

Das Messgerät bietet einen RS485-Anschluss für die Fernkommunikation. Als Protokoll wird Modbus RTU verwendet. Für Modbus RTU können die folgenden RS485- Kommunikationsparameter im Einrichtungsmenü konfiguriert werden. Baudrate: 1200, 2400, 4800, 9600, 19200, 38400 bps Parität: NONE/ODD/EVEN Stoppbits: 1 oder 2

Modbus-Adresse: 1 bis 247

#### *3.7 Mbus* **\*Nur für SDM230-Mbus**

**Bereichs maximal** Nennwerts 0,2 % der Mittelfrequenz 1 % des Bereichsmaximums 1 % des Bereichsmaximums 1 % des Bereichsmaximums Klasse 1 IEC62053-21 Klasse B EN50470-1/3 Klasse 2 IEC62053-23

Das Messgerät ist mit zwei digitalen  $\frac{DI1 \text{ COM } D12}{\bigcirc \bigcirc \bigcirc}$ 

Der Zähler bietet einen Mbus-Anschluss für die Fernkommunikation. Das Messgerät verwendet das Kommunikationsprotokoll EN13757-3 Mbus. Die Kommunikationsparameter können über den Setup-Modus konfiguriert werden. Baudrate: 300.600.1200.2400.4800.9600 bps Parität: KEINE/UNGERADE/GERADE Stoppbits: 1 oder 2 Primäradresse: 001~250 Sekundäradresse: 00000001~99999999 *3.8 Mechanik*

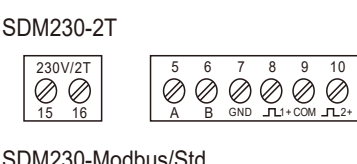

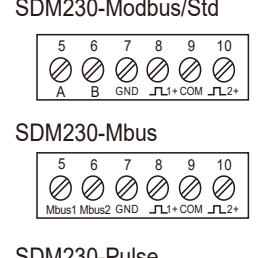

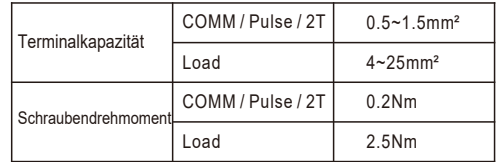

Blindleistung **Scheinleistung** Aktive Energie

Wechselspannung für ETL Version) lb/Iref  $<$ 2W/10VA ..<br>MID Version) 2% und<br>MID version) 4KV 6 Wellenform r 0.01s rbar, Standard nichtrbar, ا LCD mit idbeleuchtung wh)

n die Option zu Wahl des Neuen

nter"-Taste

10/ 20/ 30/ 60

die Option zu

die Option

die Option zu

e die "Enter"-

DH-SMS-0240

# *3.5 Digitale Eingänge* **\*Nur für SDM230M-DI**

Eingängen ausgestattet. Ein Eingangssignal wird erkannt ein digitaler Eingang, wenn eine Spannung von mindestens 5V und maximal 24V DC@0,1W anliegt. 5-24V DC, @0.1W

- <sup>+</sup>

#### SDM230M-DI

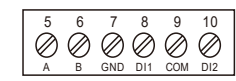

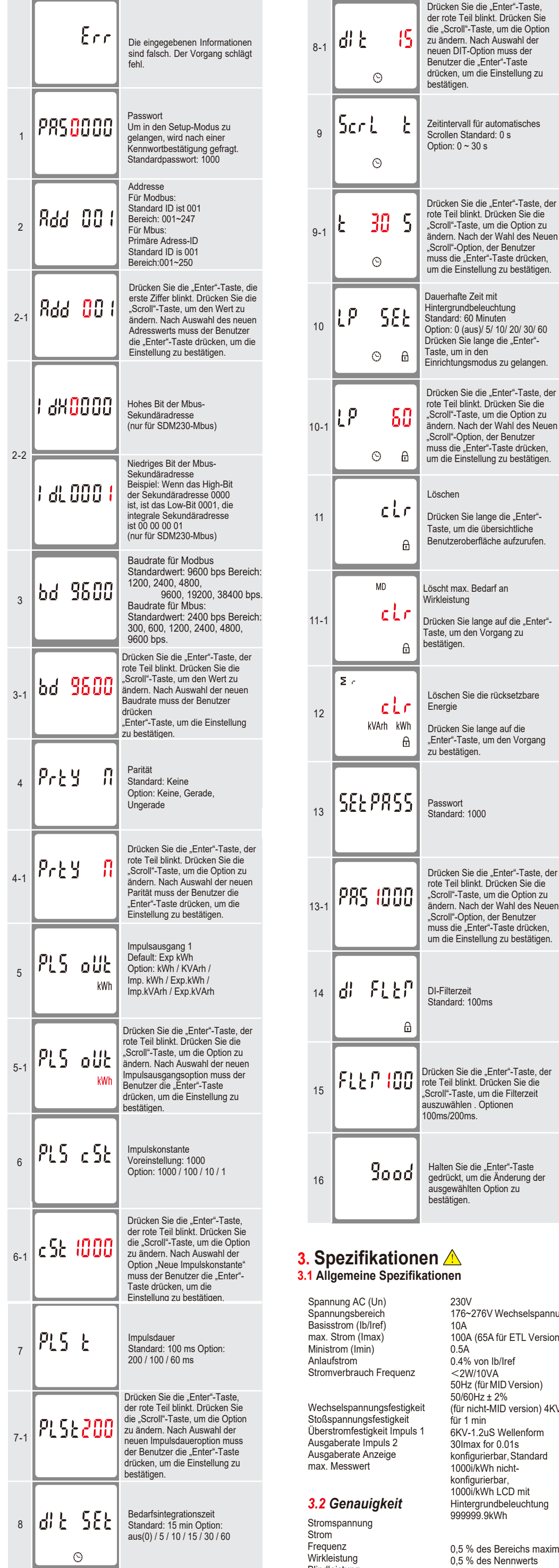

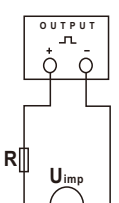

ACHTUNG: Der Impulsausgang muss wie im Schaltplan links eingespeist werden. Beachten Sie gewissenhaft die Polaritäten und den Verbindungsmodus. Optokoppler mit potentialfreiem SPST-NO Kontakt.

Kontaktreichweite: 5~27VDC max. Stromeingang: 27 mA DC.

\*Maximale Betriebs- und Lagertemperaturen beziehen sich auf typische tägliche und saisonale Schwankungen.

# *3.4 Impulsausgang*

**\****Nicht für SDM230M-DI* Der Impulsausgang 1 kann so eingestellt werden, dass er Impulse erzeugt, die Gesamt-kWh, Gesamt-kvarh, Import-kWh, Export-kWh, Import-kvarh, Export-kvarh darstellen. Konstante einstellbar auf 1000/100/10/1 Impuls pro kWh oder kVArh. Impulsbreite 200/100/60 ms.

> IMPORTEUR: Prima Group 2004 LTD, Bulgarien, 1784 Sofia, Mladost 1, bl. 144, Erdgeschoss; Telefon: +359 2 988 45 72;

> > **RoHS**

 $C \in$ 

**MID**

**Maße**